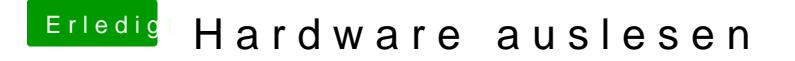

Beitrag von Lucky Strike vom 10. Juli 2013, 22:12

Habe nun alles exakt so gemacht wie von dir geschrieben. Und was soll ich s

Alles funktioniert. Lediglich Sound und WLAN im Abschluss nachinstalliert un